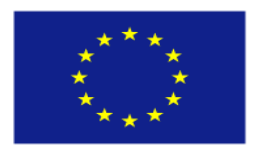

**UNIONE EUROPEA** 

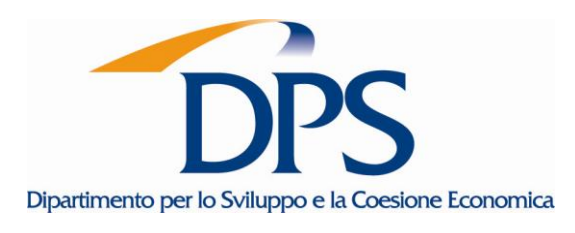

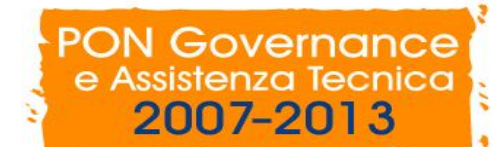

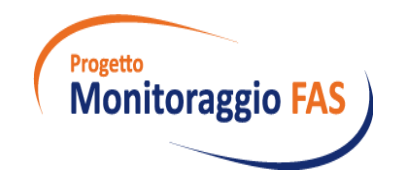

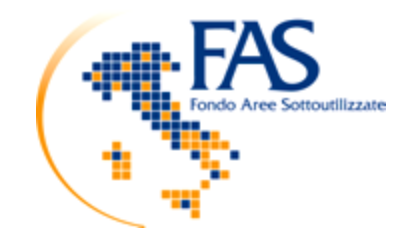

**Progetto Monitoraggio - Azione B.7**

**Modulo B.7.6 – Visto**

**Unità di verifica degli investimenti pubblici**

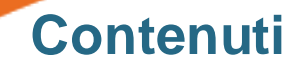

**1 Le fasi di un investimento pubblico**

**2 VISTO: Uno strumento operativo per la visualizzazione interattiva della stima dei tempi delle opere**

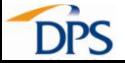

## **Contenuti**

# **1 Le fasi di un investimento pubblico**

**2 VISTO: Uno strumento operativo per la visualizzazione interattiva della stima dei tempi delle opere**

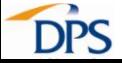

#### **Le principali fasi attuative di un'opera pubblica**

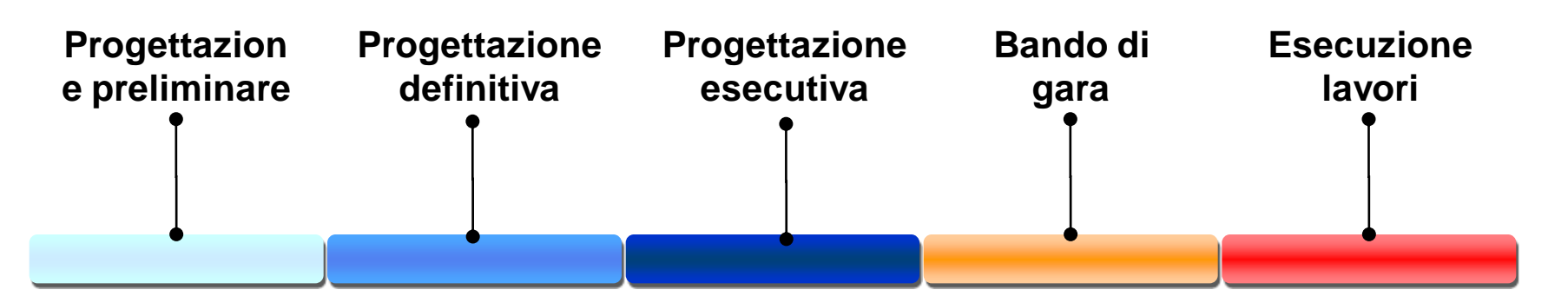

Lo scopo principale di questa fase è quello di definire le dimensioni della struttura, per avere un quadro delle caratteristiche salienti del progetto e per fornire una stima di massima del costo del progetto.

La fase di progettazione definitiva serve a definire tutti gli elementi necessari per ottenere le relative autorizzazioni.

La progettazione esecutiva ha lo scopo principale di definire tutti i dettagli del progetto in termini di costi e tipologia di lavori richiesti.

La fase del bando di gara si riferisce al periodo che intercorre tra la pubblicazione dell'annuncio di indizione della gara e la firma del contratto d'appalto da parte della ditta aggiudicataria.

La fase di esecuzione lavori si riferisce al tempo intercorso tra la consegna dei lavori alla ditta appaltatrice e la conclusione dei lavori.

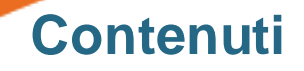

**1 Le fasi di un investimento pubblico**

**2 VISTO: Uno strumento operativo per la visualizzazione interattiva della stima dei tempi delle opere**

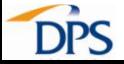

# **VISTO - Caratteristiche**

**ISTO** Visualizzazione Interattiva della Stima dei Tempi delle Opere

#### **E' uno strumento per**:

- $\checkmark$  la selezione di opere
- $\checkmark$  l'anticipazione di criticità
- $\checkmark$  la valutazione delle performance

#### **VISTO è:**

- $\checkmark$  semplice nell'interfaccia, ma basato su modelli predittivi definiti su dati complessi
- $\checkmark$  trasparente per amministratori e cittadini
- univoco come strumento diagnostico dei progetti d'investimento

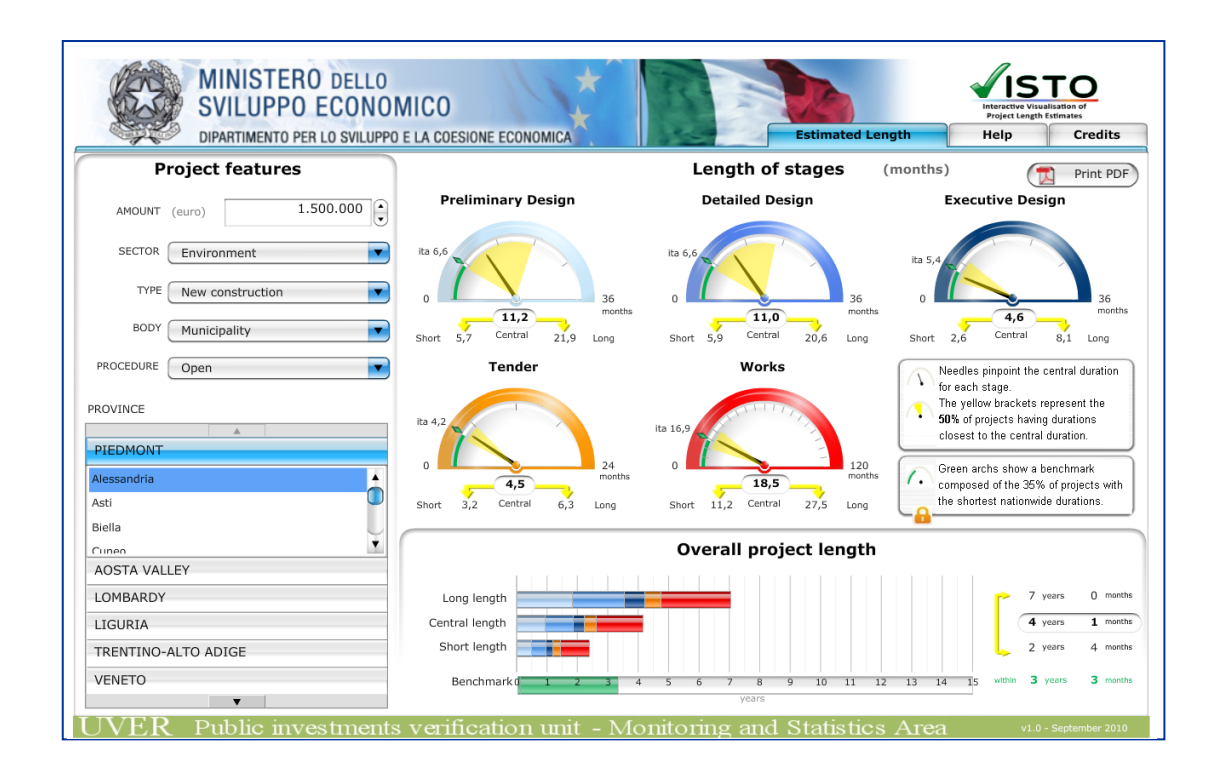

#### **VISTO – Caratteristiche dell'applicazione**

VISTO fornisce una **stima della durata** di ogni fase attuativa di un progetto di investimento pubblico in base alle sue caratteristiche principali: costo, localizzazione, settore, tipologia, categoria di ente attuatore, procedura di aggiudicazione del bando.

VISTO fornisce le stime **per ogni combinazione di queste caratteristiche**, a prescindere se tale opera esista o meno.

I modelli di previsione utilizzati in VISTO producono una stima della **distribuzione teorica completa** delle durate di ogni fase: è stata scelta la mediana come valore centrale alla quale è stato associato un intervallo di variazione.

Per durata di ogni fase si intende il tempo **intercorso tra l'inizio della fase e l'inizio della fase successiva**, fatta eccezione per la fase di esecuzione lavori, che termina al completamento dei lavori.

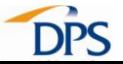

## **Modelli di sopravvivenza: le banche dati**

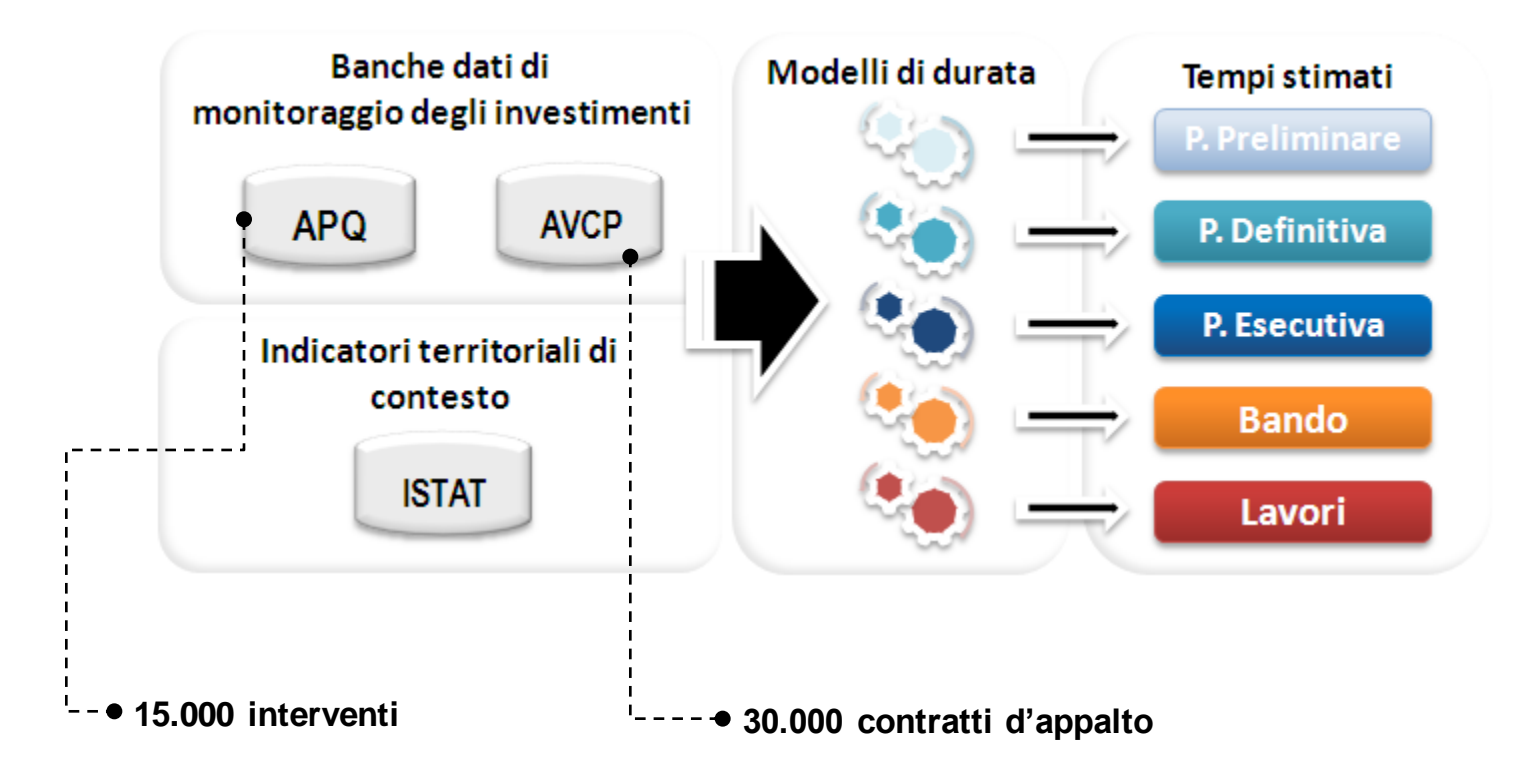

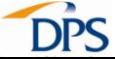

## **VISTO: le caratteristiche di un'opera**

E LA COESIONE ECONOMICA

**MINISTERO DELLO** 

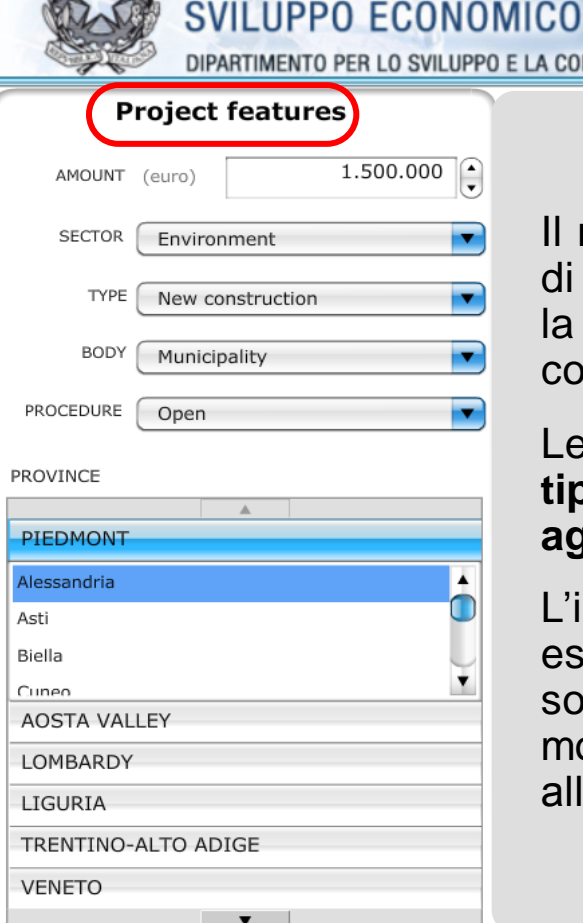

Il riquadro di sinistra contiene la lista delle caratteristiche di un'opera che un'utente può scegliere interattivamente: la durata stimata per ogni fase dipende dalla specifica combinazione di caratteristiche selezionate.

**Estimated Length** 

Le caratteristiche selezionabili sono: **importo, settore, tipologia, categoria di ente attuatore, procedura di aggiudicazione, localizzazione a livello provinciale.**

L'importo è l'unica caratteristica quantitativa e deve essere inserita esplicitamente dall'utente, tutte le altre sono selezionabili da una lista predefinita di possibili modalità. Le provincie sono organizzate gerarchicamente all'interno della propria regione.

**Credits** 

Help

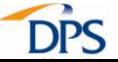

## **VISTO: la durata delle singole fasi**

**MINISTERO DELLO SVILUPPO ECONOMICO** 

La sezione superiore del riquadro di destra contiene 5 cruscotti, ognuno associato ad una specifica fase attuativa dell'opera. Ogni cruscotto contiene una serie di stime di durata che variano al variare delle caratteristiche dell'opera.

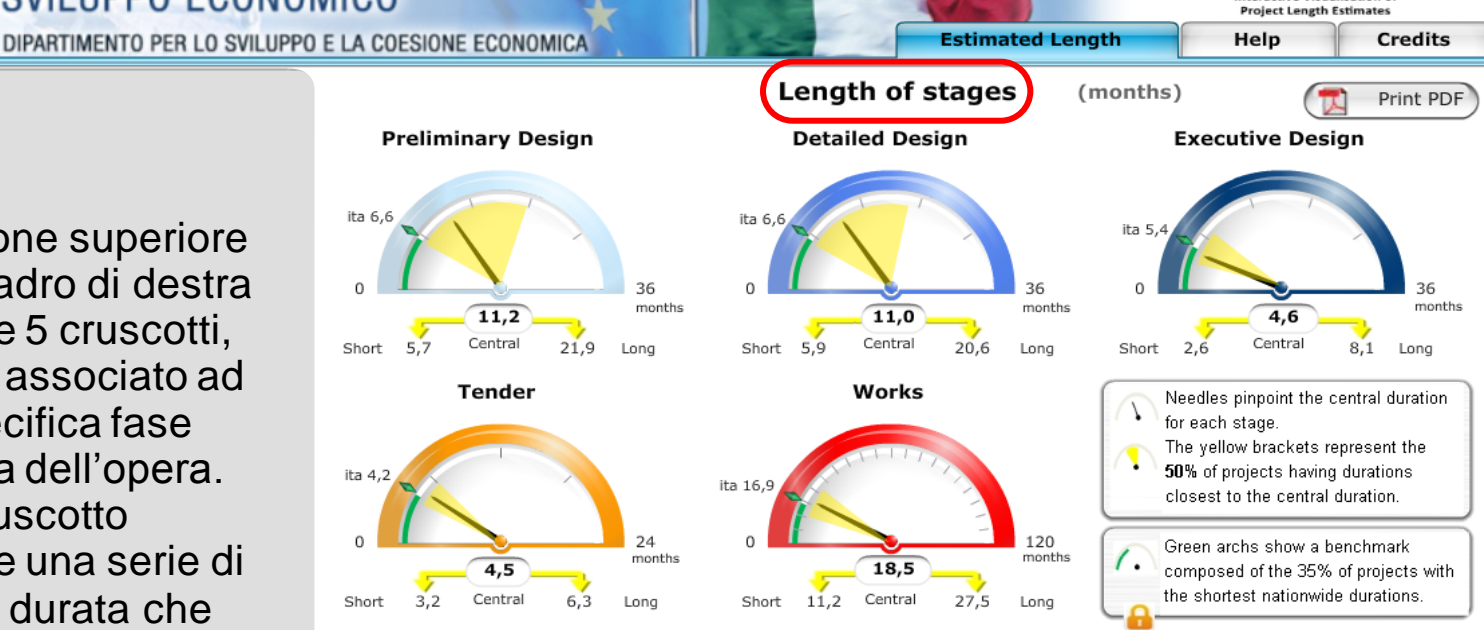

Nell'angolo in alto a destra è presente un pulsante che consente di generare un documento PDF contenente un quadro sintetico delle stime di durata raffigurate nei 5 cruscotti.

teractive Visualisatic

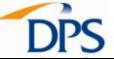

## **VISTO: gli indicatori in dettaglio**

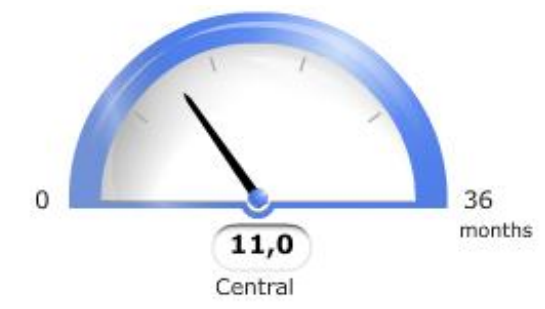

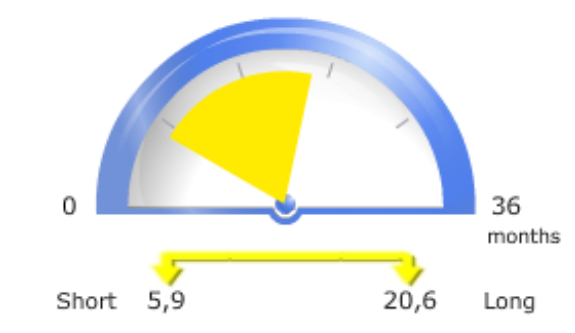

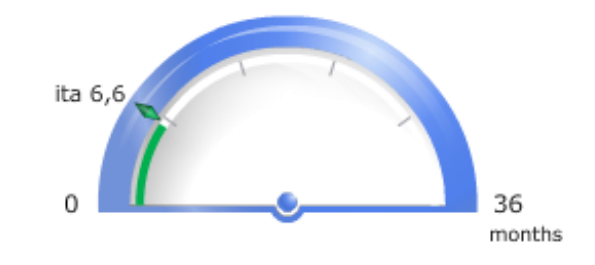

La lancetta nera indica il valore mediano (denominato durata centrale) in ognuno dei cruscotti relativi alle 5 fasi.

La fascia gialla evidenzia un intervallo di durate, centrato intorno alla durata centrale. L'ampiezza di questa fascia è impostata al 50% (corrispondente al'intervallo che va dal 25 al 75 percentile). Gli estremi sono indicati come durata breve e durata lunga.

L' arco verde segnala il 35 percentile della distribuzione nazionale delle durate (non si tiene conto della localizzazione dell'opera) e può essere usato come benchmark.

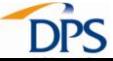

### **VISTO: la durata complessiva**

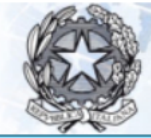

**MINISTERO DELLO SVILUPPO ECONOMICO** DIPARTIMENTO PER LO SVILUPPO E LA COESIONE ECONOMICA

La sezione in basso del riquadro di destra contiene un grafico a barre che riporta la sintesi delle durate breve, centrale e lunga complessive dell'opera, calcolate come somma delle durate delle 5 fasi.

La barra verde, posta sotto al grafico a barre, indica l'intervallo corrispondente al primo 35% delle durate più brevi, calcolato in base alle caratteristiche dell'opera a livello nazionale, che può essere considerato come un benchmark.

**Estimated Length** 

**Project Length Estimate** 

**Credits** 

Help

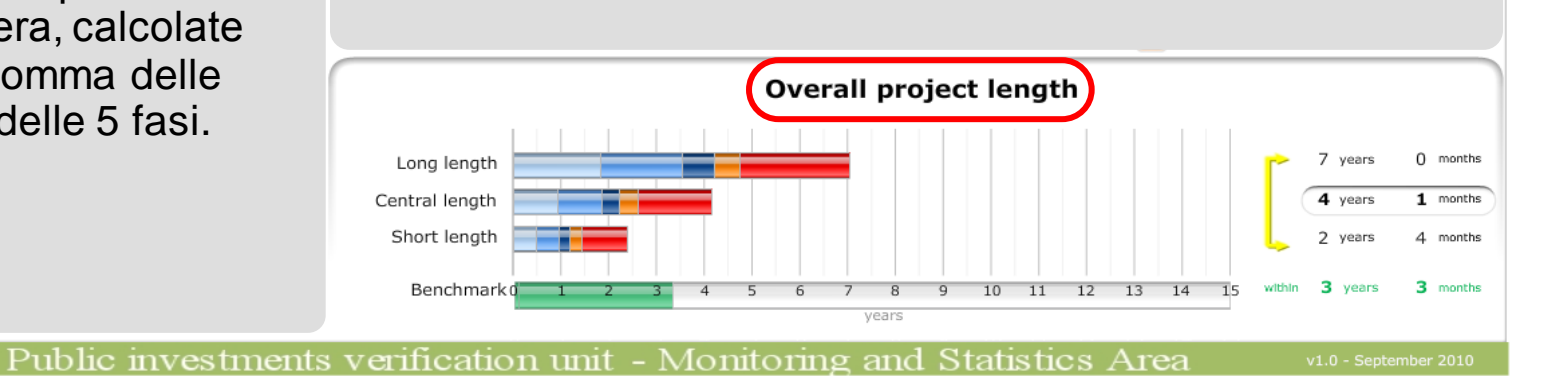

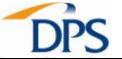

#### **VISTO: i potenziali utenti**

Un amministratore pubblico può usare VISTO come uno strumento aggiuntivo per la **selezione** dei progetti durante la fase di programmazione degli investimenti, o come sistema di **early-warning** per poter monitorare il comportamento delle opere ancora in essere, o come misura di riferimento per valutare le performance di un'opera completata.

Un amministratore locale può usare VISTO per individuare un **obiettivo ragionevole** di durata per i suoi progetti, trovando uno stimolo per spingere la sua amministrazione verso i migliori comportamenti a livello nazionale.

Un cittadino può usare VISTO per essere informato su quando un nuovo investimento pubblico è probabile sarà **completato e disponibile** nel proprio territorio.

#### **Esempi d'uso di VISTO: Early Warning**

Un intervento di ristrutturazione di un depuratore nella provincia di Frosinone ha fatto registrare per la progettazione preliminare tempi più lunghi rispetto ai massimi valori della fascia tipica stimata da VISTO; per la progettazione esecutiva, non ancora conclusa, la durata ha quasi raggiunto il limite superiore della fascia.

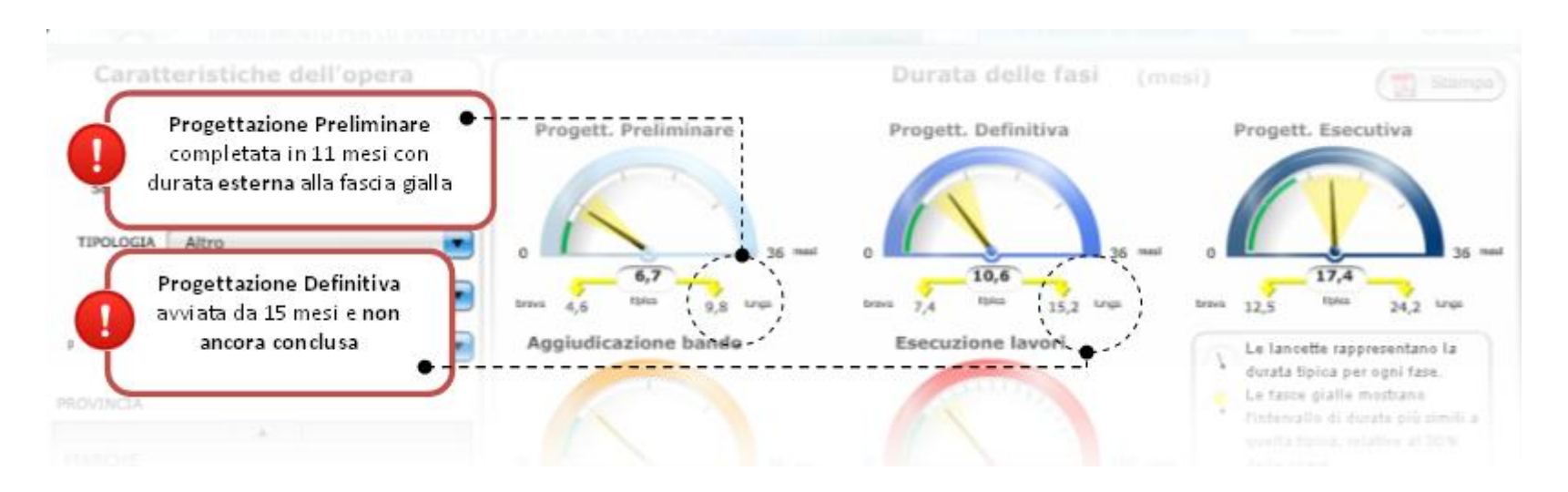

VISTO consente di individuare progetti 'critici' ancora in corso d'opera, dando quindi la possibilità di intervenire per operare eventuali correzioni ed evitare ulteriori ritardi nelle fasi successive.

#### **Esempi d'uso di VISTO: Confronto con durate nazionali**

Per la realizzazione di un'opera del valore di 15 milioni di euro nel settore Ambiente (ad esempio un impianto di smaltimento dei rifiuti) situato nella provincia di Avellino, VISTO indica che le migliori performance a livello nazionale non hanno superato i 5 anni .

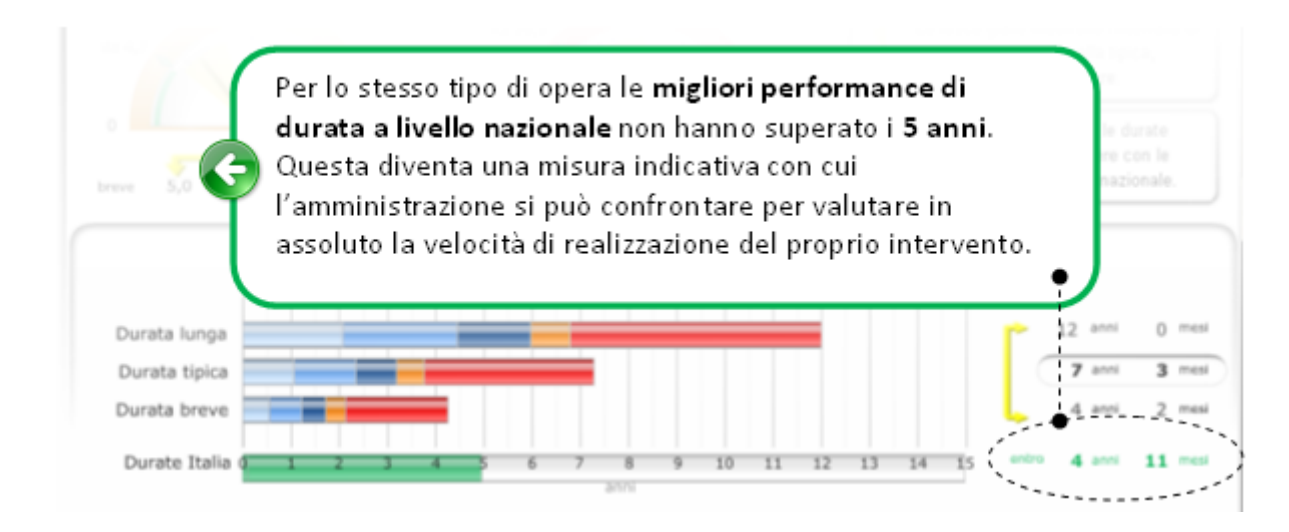

L'amministrazione può quindi meglio valutare come si colloca la propria opera nel contesto nazionale.

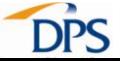

#### **Esempi d'uso di VISTO: Consultazioni**

Ad un utente che voglia sapere in quanto tempo è ragionevole che venga completato l'ampliamento di corsia di un tratto autostradale da parte dell'ANAS nella provincia di Forlì, per un valore di 10 milioni di euro, e bandito con Procedura Aperta, VISTO fornirà una stima di 5 anni e 3 mesi, e come intervallo una durata compresa tra i 3 anni e i 9 anni circa.

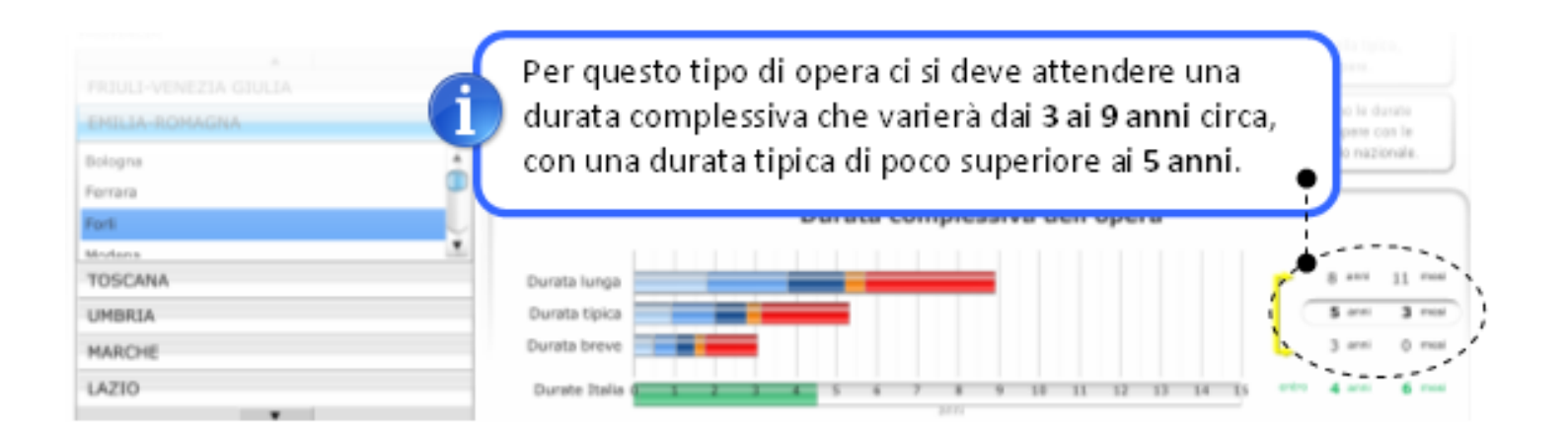

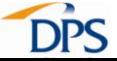

## **VISTO: dove e … perché**

#### **A breve disponibile all'indirizzo:**

http://www.dps.tesoro.it/VISTO

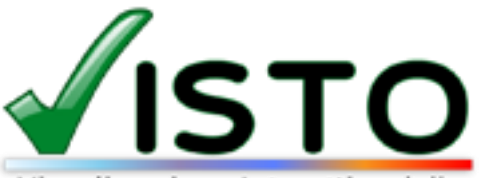

Visualizzazione Interattiva della Stima dei Tempi delle Opere

**link provvisorio:**  <http://appsdps.mef.gov.it/visto/visto.asp>

VISTO, oltre ad essere un acronimo, vuole richiamare il concetto di vistato/validato/controllato: l'idea è che un progetto le cui durate, per ogni fase, si collochino all'interno degli intervalli indicati da VISTO, possa avere accesso ad una serie di benefici.